Name, Surname : Number : Course Code : EEN261 Course Name : Computer Programming II Exam : ○Midterm ● △ Make-up ● Final Date :05.01.2016

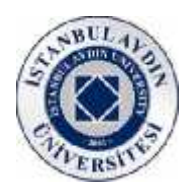

**Please make sure to write your name and student number on each paper that you have used**

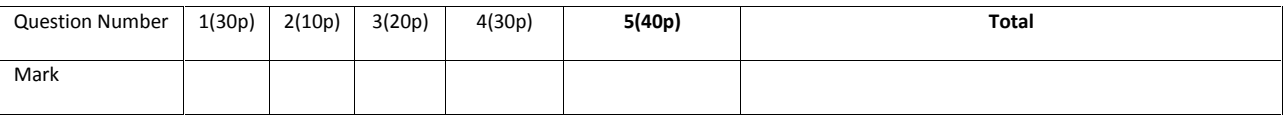

**Note:**

**1-**Exam duration is **70 minutes** only. **2-** You **cant take any other paper**. Please use your paper efficiently! 3-**You are not permitted to carry your mobile phone into the exam venue even if it is switched off.!!!!**

## **Questions**

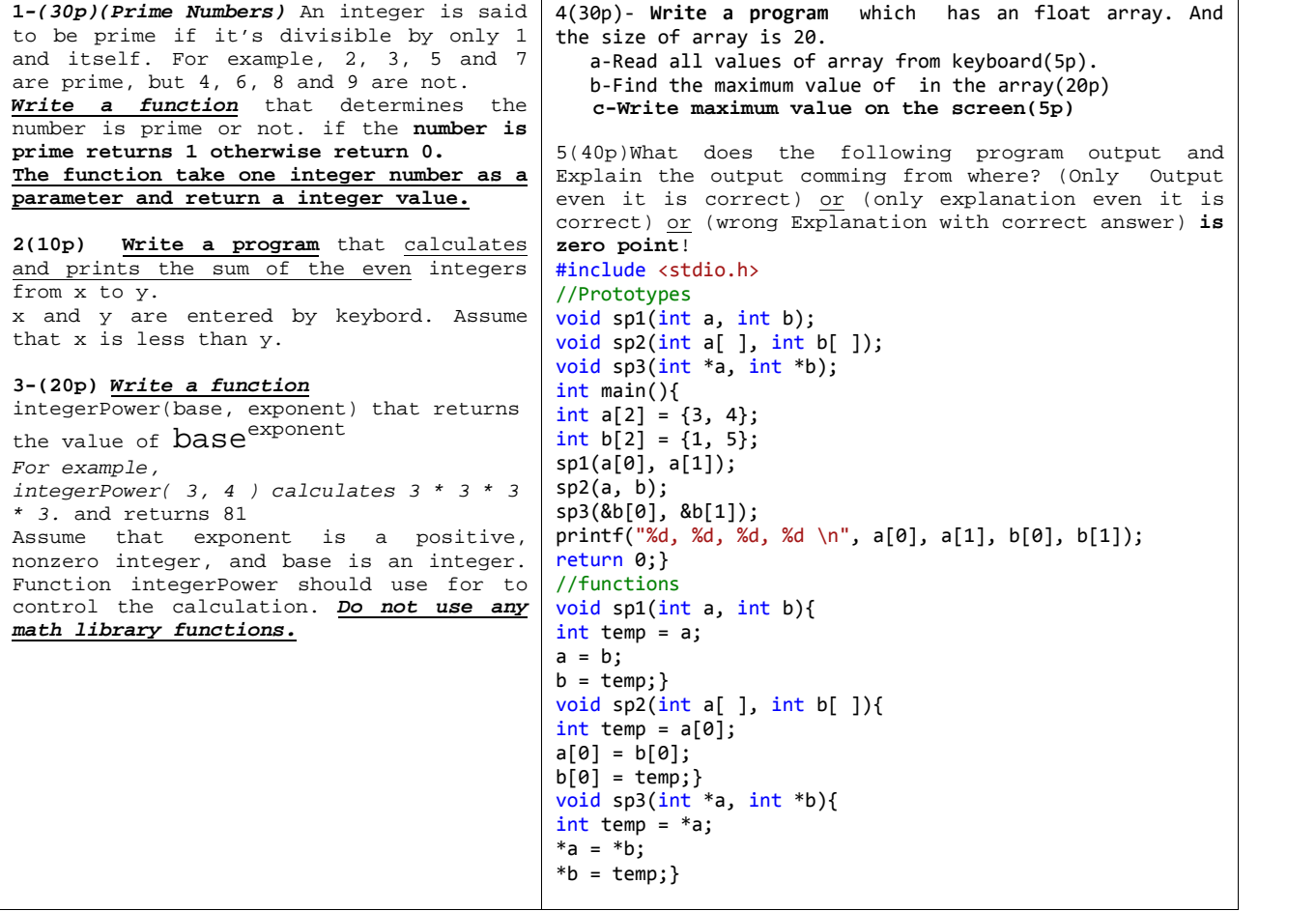

Yrd. Doç. Dr. Oğuz Ata